# Success is a Great Feeling.

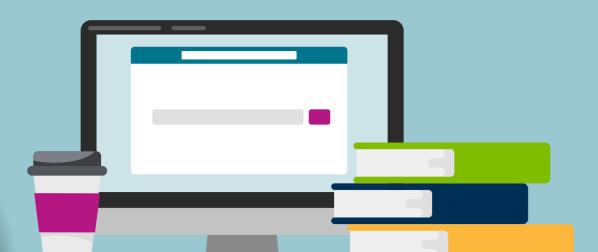

**12 ways** that *EBSCO Discovery* Service<sup>™</sup> (EDS) helps users achieve **success in research**.

1

#### One interface

Journals, magazines, newspapers, books, the library catalog, databases, institutional repositories and more can all be integrated into the EDS search experience, offering users access to your entire collection from one interface.

2

#### Search algorithm

The EDS search algorithm ensures your users have the most relevant results at their fingertips. Users can search with keywords, citations, controlled vocabularies, known items such as author or title and more.

3

#### **Subject indexes**

Subject indexes from the most sought-after resources are integrated in EDS, so your users enjoy the quickest and most precise pathway to research success. What's more, mapped vocabulary terms from multiple sources are used to add precision for topical searches.

4

#### Did-you-mean, auto-complete and auto-correct

Did-you-mean, auto-complete and auto-correct automatically offer users suggestions and corrections to the search terms they input, decreasing false results and errors.

5

#### **Citation search**

Citation search allows users to copy and paste citations into the EDS search box and delivers the relevant match to the top of the result list, reducing search time for known items.

6

#### **Research Starters**

Research Starters are short Wikipedia-like summaries and authoritative overviews of more than 70,000 of the most popular topics that your users can cite credibly in their research.

7

#### Full Text Finder

Full Text Finder, EBSCO's e-resource publication locator, knowledge base, link resolver and holdings management tool, is integrated into EDS, allowing users to easily find journals and search for articles within those journals.

8

# Fully customizable linking technology

EDS provides users with one-click access to the article full text. Libraries have full control over the source of their full text and can configure full-text linking in EDS to best meet user needs.

9

## 165+ applications (apps)

Applications (apps) are available from the EBSCO app store, an online catalog of more than 165 offerings. Add content and functionality to EDS so your users have a more customized research experience.

10

#### Customization

You can customize EDS to meet institutional and user needs. You can customize limiters, set up custom placards for specified search terms, enable users to save full-text PDFs directly to their favorite cloud services, and more.

11

### **ILS** integration

ILS integration means that your local holdings are made visible in EDS along with your e-resources. Users can see the availability of items in real time with proper linking directly to your catalog at the artifact level. Or, if you use the EDS API, you can provide users EDS search functionality within the library's ILS interface.

17

# 40+ EBSCO library service engineers

40+ EBSCO library service engineers around the globe stand ready to assist your library in making EDS the best possible experience for your users.

Find out how you can set your users up for library success. Contact your EBSCO Sales Representative.

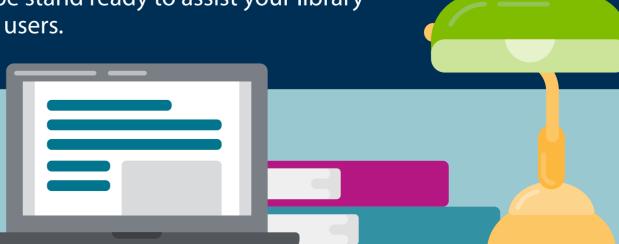